# **pixbet como cadastrar**

- 1. pixbet como cadastrar
- 2. pixbet como cadastrar :cameroun 1xbet
- 3. pixbet como cadastrar :odds sports

## **pixbet como cadastrar**

#### Resumo:

**pixbet como cadastrar : Mais para jogar, mais para ganhar! Faça um depósito em bolsaimoveis.eng.br e receba um bônus exclusivo para ampliar sua diversão!**  contente:

# **Betano ou Pixbet: as Melhores Casas de Apostas Online no Brasil**

No mundo dos jogos online e das apostas desportivas, é essencial ter parceiros confiáveis para maximizar a pixbet como cadastrar experiência de jogo. Nesse artigo, vamos comparar dois dos nomes mais confiáveis no mercado brasileiro, Betano e Pixbet, enquanto discutimos as suas principais características, vantagens e desvantagens.

### **Betano: Bônus, Promoções e Mais**

Primeiro, abordaremos a **Betano**, uma plataforma de apostas desportivas com sede na Europa, mas com uma forte presença no Brasil.

Com licença internacional, **Betano** é um site confiável com **bonificações de boas-vindas** para os novos jogadores e promoções durante todo o ano, operando sob a legislação brasileira e com o apoio do /best-mobile-online-casino-2024-07-03-id-7972.html .

- Bónus de boas-vindas generoas
- Promoções e ofertas especiais
- Centenas de opções esportivas
- Regulado e licenciado

### **Pixbet: Licença, Mercados e Mais**

Em seguida, falaremos da **Pixbet**, uma alternativa brilhante e lícita para os jogos de azar online no Brasil, licenciada no país.

**Pixbet** está relacionado ao /app-blaze-crash-2024-07-03-id-6313.html no Brasil e também patrocina alguns dos eventos esportivos e clubes líderes do país.

- Licenciado pelo governo brasileiro
- Envolvimento na cena de eSports
- Ampla gama de mercados esportivos e alternativas
- Bônus de depósito de até R\$500

### **Betano vs Pixbet: Vantagens e Desvantagens**

Depois de revisar as características individuais desse par de casas de apostas desportivas, comparemos as suas vantagens e desvantagens desta forma:

### **Betano**

- **Vantagens:** design e funcionalidades intuitivos, variedade de opções na plataforma
- **Desvantagens:** taxas bancárias aplicadas nas saídas

### **Pixbet**

- **Vantagens:** maior variedade de esportes, mais bônus e promoções
- **Desvantagens:** novo na indústria e menos reconhecimento

### [dicas bet palpites hoje](https://www.dimen.com.br/dicas-bet-palpites-hoje-2024-07-03-id-23534.html)

pixbet futebol aposta owl pix bet cassno

Seja bem-vindo ao bet365, pixbet como cadastrar casa de apostas esportivas! Aqui, você encontra os melhores mercados e as maiores cotas para apostar nos seus esportes favoritos. Preparamos este artigo para guiar você no universo das apostas esportivas no bet365. Vamos mostrar como aproveitar ao máximo as oportunidades de apostas e aumentar suas chances de sucesso. Continue lendo e descubra como apostar no bet365 e viver toda a emoção do esporte! pergunta: Como fazer uma aposta no bet365?

resposta: Para fazer uma aposta no bet365, basta criar uma conta, depositar fundos e escolher o evento esportivo e o mercado em pixbet como cadastrar que deseja apostar. Em seguida, insira o valor da aposta e confirme.

# **pixbet como cadastrar :cameroun 1xbet**

### **pixbet como cadastrar**

### **O que é Pixbet?**

Pixbet é um site de apostas online que permite aos seus usuários fazer apostas em pixbet como cadastrar diferentes modalidades, com foco especial em pixbet como cadastrar futebol. A plataforma é conhecida por oferecer o saque mais rápido do mundo, aceitando diferentes formas de depósito, inclusive Pix, uma alternativa rápida e segura para os brasileiros. Além disso, a Pixbet oferece um bônus exclusivo para novos usuários que se inscrevam no site.

#### **Depósitos mínimos na Pixbet**

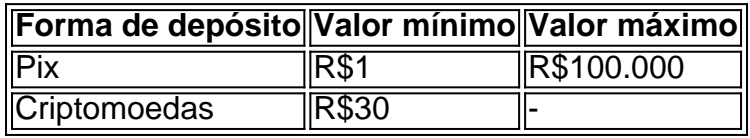

A **Pixbet** oferece diferentes formas de depósitos com valores mínimos acessíveis a quase qualquer pessoa. A opção de depósito via **Pix** permite aos usuários realizar o depósito de forma rápida e segura, utilizando o mesmo sistema para realizar pagamentos em pixbet como cadastrar outros serviços, como contas de energia e internet.

#### **Dicas para vencer nas apostas na Pixbet**

- Estude as regras e compreenda como funcionam as apostas;
- Evite a tentação de apostar em pixbet como cadastrar todas as modalidades;
- Realize seu depósito com sensatez;
- Estude as probabilidades antes de efetuar pixbet como cadastrar aposta; e
- Aposte apenas em pixbet como cadastrar eventos que conhece e que o interessem.

#### **O futuro das apostas online**

O cenário das apostas online tende a se intensificar nos próximos anos, tornando-se um nicho cada vez mais lucrativo para empresas e para o governo. A **Pixbet** já ocupa uma boa posição no mercado, atendendo a um público que busca alternativas rápidas e seguras para realizar seus jogos online. Ainda existem alguns desafios para as empresas de apostas online, como a segurança das informações, a velocidade dos saques, e a responsabilidade ao realizar apostas, mas com enfase na ética, será possível continuar trazendo boas experiências para seus usuários.

#### Introdução à questão

Retirar fundos do Pixbet usando um CPF diferente do originalmente utilizado na criação da conta pode ser desafiador. Neste artigo, examinaremos as etapas necessárias e as alternativas disponíveis para resolver esta situação. Além disso, abordaremos as etapa gerais envolvidas na retirada de fundos no Pixbe e abordaremos As implicações no contexto de um CF alternativo. Retirada de Fundos no Pixbet: O Processo Geral

O processo de retirada de fundos no Pixbet geralmente começa com o usuário acessando a seção "Minha Conta" e selecionando a opção "Retirada". Em seguida, o usuário insere detalhes sobre como deseja receber os fundos, como um endereço de e-mail associado a uma carteira de terceiros ou número de conta bancária. Por fim, o usuários seleciona o valor desejado e confirma a transação.

Retirada de Fundos com Um CPF Diferente

### **pixbet como cadastrar :odds sports**

# **Aos 61 anos, Melanie Cantor publica pixbet como cadastrar primeira novela após década de rejeições**

Após uma década escrevendo quatro manuscritos inéditos e receber centenas de recusas de agentes e editores, Melanie Cantor recebeu um email pixbet como cadastrar 2024 da agente literária Felicity Blunt. "Começou de forma positiva e eu estava apenas esperando por um 'mas' chegar, mas ele nunca veio", diz Cantor. "Ela disse que queria me representar".

Em 2024, a romancista baseada pixbet como cadastrar Dorset, Cantor, publicou pixbet como cadastrar primeira novela, "Life and Other Happy Endings" (Vida e Outros Finais Felizes), sobre uma mulher com três meses de vida e que passa seu tempo restante escrevendo cartas para aqueles que a magoaram. A publicação marca a culminação de uma obsessão de longa data por escrever.

"Meu pai era um artista e, embora não pudesse desenhar para salvar a vida, as palavras eram minha criatividade", ela diz. "Eu usava para escrever histórias e poesia. Quando tinha 15 anos, quandoReceived a guitarra, escrevi até músicas. Nunca pensei que ser escritora fosse possível, no entanto, desde que a única opção, se você era bom pixbet como cadastrar inglês na década de 60, era se tornar um professor".

Em vez de trabalhar pixbet como cadastrar educação, Cantor se tornou secretária do publicitário de teatro Peter Thompson e desenvolveu pixbet como cadastrar própria lista de clientes. Na década de 90, ela fez a transição para a gestão de talentos, fundando pixbet como cadastrar

própria agência que representava desde Michael Parkinson até Ulrika Jonsson e Adam Ant. No entanto, pixbet como cadastrar 2008, ela estava desiludida e decidiu tomar um rumo diferente.

"A indústria se movia pixbet como cadastrar direção à TV da realidade e simplesmente não estava tão apaixonada pelo trabalho mais", ela diz. "Eu acabei de completar 50 anos e passara tanto tempo trabalhando nos interesses das outras pessoas que era hora de fazer algo para mim. Decidi me dedicar à escrita novamente."

Além de um manuscrito pixbet como cadastrar 2001, após ser inspirada pelo best-seller "The Girls' Guide to Hunting and Fishing", Cantor não havia escrito nada de longo havia décadas. Ela decidiu se inscrever pixbet como cadastrar um curso de redação para aprimorar suas habilidades. "Passei cinco dias pixbet como cadastrar Oxford e foi uma abertura de olhos", ela diz. "Tínhamos que ler as páginas que escrevíamos todos os dias. Foi tão embaraçoso quando chegou a minha vez porque o meu não era poético como o dos outros. Mas eu fiz com que todos riram."

### **Continuar a escrever apesar das recusas**

Após conhecer um agente através do curso, Cantor foi incentivada a escrever um manuscrito que se concentrasse no mundo celebridade pixbet como cadastrar que ela havia trabalhado. "Cerca de se aproximar de ser escolhido por HarperCollins, mas falhou nos testes de vendas e marketing e isso foi devastador", ela diz. "Fui

Author: bolsaimoveis.eng.br Subject: pixbet como cadastrar Keywords: pixbet como cadastrar Update: 2024/7/3 1:40:35